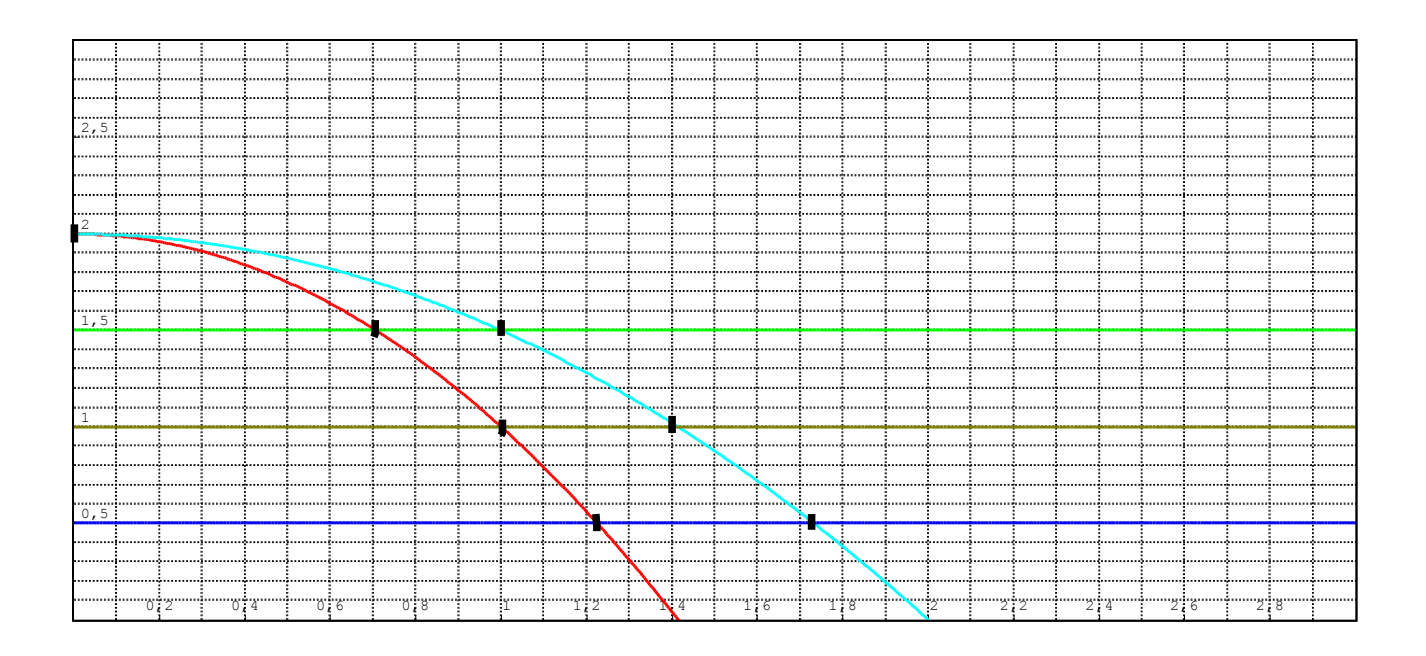

Quelques indications pour tracer le dessin (ou un autre semblable) :

Deux corps tracent les paraboles suivant les équations  $\begin{bmatrix} y \end{bmatrix}$  $x_1=t$  $y_1 = -t^2 + 2$  et  $\begin{cases} y_1 \end{cases}$  $x_2=0,5.$ *t*  $y_2 = -t^2 + 2$  où *t* est le

paramètre temps (lentement !!). On est pas obligé de garder la valeur 0,5, il faut simplement deux vitesses horizontales différentes pour les deux corps.

Il faut aussi tracer un référentiel (axe des x et axe des y) en chute libre avec les deux corps : ici l'axe des x est représenté par des droites horizontales colorées.

**On obtient** ainsi une animation où deux corps (de petits cercles noirs, si possible) partent simultanément initialement en ligne droite horizontale à des vitesses différentes, pour chuter suivant la loi de Galilée (une parabole chacun, donc) et on voit qu'un référentiel en chute libre (une seule couleur au cours de sa chute!) les suit et dans lequel ils sont sur la même droite.